Ausgewählte Kapitel der Systemsoftware (AKSS)

Botschaft angekommen?

08. November 2023

Peter Wägemann, Eva Dengler

Lehrstuhl für Informatik 4 Friedrich-Alexander-Universität Erlangen-Nürnberg

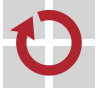

Lehrstuhl für Verteilte Systeme und Betriebssysteme

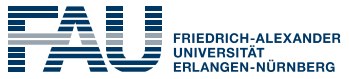

**TECHNISCHE FAKULTÄT** 

Oscar Wilde: Das Bildnis des Dorian Gray *Wie alle Menschen, die ein Thema erschöpfen wollen, erschöpfte er seine Zuhörer.*

# ■ Ziel: Vermittlung von Informationen

- Unterstützt durch visuelle Medien
- Mit anschließender Diskussion
- Ein erfolgreicher Vortag
	- Ist für die Zuhörer interessant
	- Macht den Zuhörern Spaß
	- Enthält eine klare Botschaft

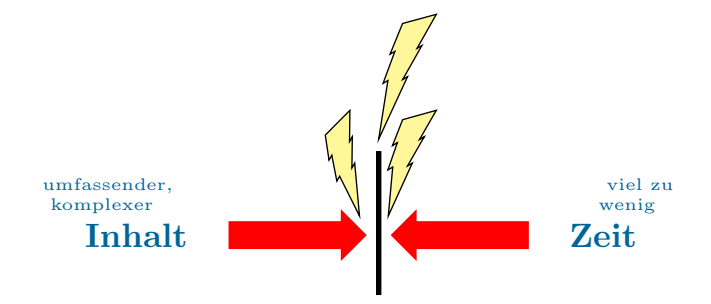

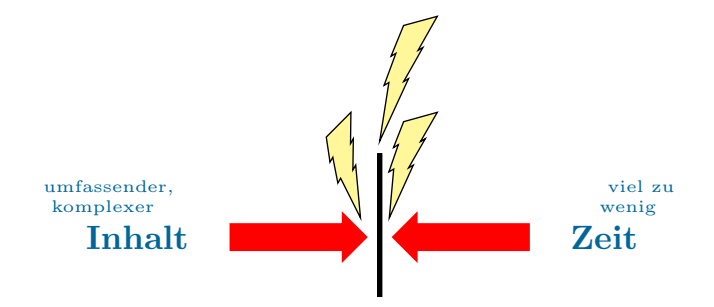

#### A Gezieltes Vorgehen erforderlich!

# Agenda

Motivation

Inhaltsfindung

Struktur

Foliengestaltung

Vorbereitung und Durchführung

Inhaltsfindung

#### ■ Ziel

- Was will ich vermitteln?
- Was ist meine Botschaft?
- Zuhörer
	- An wen wende ich mich?
	- Was interessiert diese Leute?
	- Was für Vorkenntnisse kann ich erwarten?
- Zeit
	- Wie sind die zeitlichen Rahmenbedingungen?

#### Kein Vortrag ohne wirkliches Verständnis

- Intensive Auseinandersetzung mit dem Thema erforderlich
- **Tipp:** Zuerst die Ausarbeitung schreiben
- **Komprimierte** Darstellung des Themas
	- Beschränkung auf die wesentlichen Konzepte
	- Zuhörer nicht mit Details erschlagen
	- Interessen und Vorkenntnisse der Zuhörer berücksichtigen
	- Thema in Relation zu Bekanntem präsentieren
- Vom Allgemeinen zum Speziellen
	- Erst die groben Konzepte bzw. das Gesamtbild vermitteln
	- Dann die interessanten Details
- "Ein gutes Bild sagt mehr als tausend Worte."
	- Komplexe Zusammenhänge graphisch aufarbeiten
	- Ein textlastiger Vortrag wird schnell langweilig!
- Wichtige Aussagen wiederholen

Struktur

#### Struktureller Aufbau eines Vortrags

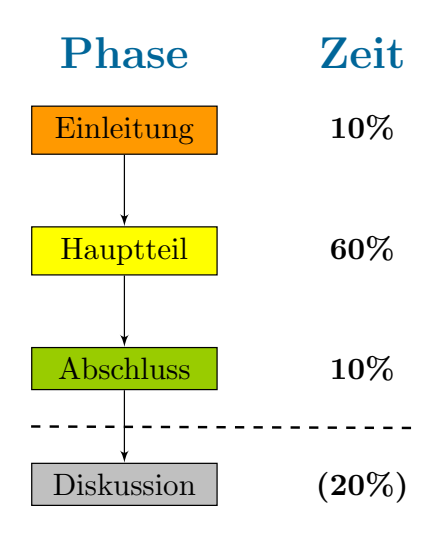

# Die Einleitungsphase

#### ■ Vorstellung (Titelfolie)

- Begrüßung der Zuhörer
- Vorstellung des Dozenten
- Vorstellung des Themas
- Motivation (1-3 Folien)
	- **Interesse wecken!**
	- Problem verdeutlichen
	- Gut geeignet: Herausfordernde Frage oder Feststellung
- Gliederung des Vortrags (1 Folie)
	- Was wird den Zuhörern erzählt
	- Wie lange wird das dauern

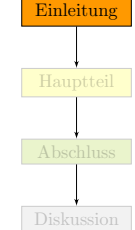

# Vermittlung des eigentlichen Inhalts (x Folien)

- Vom Problem zur Lösung
- Vom Überblick zum Detail
- Anhand von Beispielen vorgehen
- **Immer wieder den roten Faden verdeutlichen**
- Nicht zu viele Folien verwenden!
	- Je nach Vortragsstil etwa 2-3 Minuten pro Folie
	- Bei komplexen Folien eher mehr
	- Gegebenenfalls Details überspringen

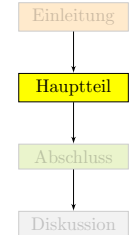

- Abrunden des Inhalts
	- Bewertung, eigene Erfahrungen
	- Abschließende Bemerkungen
- Zusammenfassung und Ausblick (1-2 Folien)
	- Wichtigste Kernaussagen zusammenfassen
	- Eventuell: Ausblick auf zukünftige Arbeiten
	- Eventuell: Weiterführende Literatur
- Überleitung zur Diskussion (eventuell Abschlussfolie)
	- Zuhörern danken
	- Zu Fragen auffordern

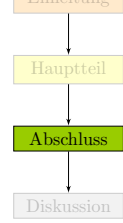

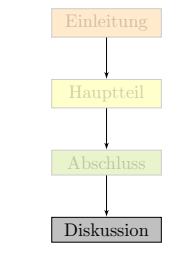

- Klärung noch offener Fragen
	- Zuhörer zu Wort kommen lassen
	- Kurze, präzise Antworten
	- Diskussion nicht zur Vortragsverlängerung missbrauchen!
- Erfahrungsaustausch mit Zuhörern

Foliengestaltung

#### Einheitliches Layout verwenden

- Aussagekräftige Überschrift
- Fortlaufende Nummerierung
- Freie Flächen erhöhen die Übersicht
- Prinzip der Trennung der Belange
	- Pro Folie nur einen Gedanken erörtern
- Weniger ist oft mehr
	- Kurze, prägnante Sätze/Stichpunkte
	- Zeilenumbrüche vermeiden
- Bei dem heutigen Internet handelt es sich um ein früheres Militär- und Forschungsnetz.
- Unter dem Namen ARPA-Net (Advanced Research Projects Agency) plante man in den 60er und 70er Jahren ein ausfallsicheres militärisches Datennetz, das beliebige Rechner untereinander verbinden sollte.
- Auch bei Totalausfall einzelner Netzrechner sollte das Gesamtnetz nutzbar bleiben.
- Daten sollten automatisch und sicher von einem zum anderen Rechner übertragen werden, solange nur irgendeine mögliche Verbindung zwischen 2 Rechnern möglich war.
- Nach Ausgliederung der militärischen Teile Anfang der 80er Jahre wurde aus dem ARPA-Net das heutige Internet.

# **Ursprünglich:**

- Militär- und Forschungsnetz
- ARPA-Net (Advanced Research Projects Agency)
- Ziele:
	- Ausfallsicheres militärisches Datennetz
	- Kein Netzausfall bei Ausfall einzelner Rechner
	- Automatische und sichere Datenübertragung
- Anfang der 80er Jahre:
	- Ausgliederung der militärischen Teile
	- *→* ARPA-Net wurde das heutige Internet
- **Ursprünglich:** 
	- Militär- und Forschungsnetz
	- ARPA-Net (Advanced Research Projects Agency)
- Ausfallsicheres Datennetz

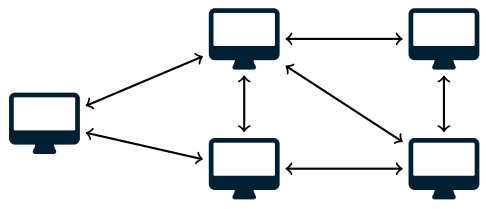

- Anfang der 80er Jahre:
	- Ausgliederung der militärischen Teile
	- *→* ARPA-Net wurde das heutige Internet
- **Ursprünglich:** 
	- Militär- und Forschungsnetz
	- ARPA-Net (Advanced Research Projects Agency)
- Ausfallsicheres Datennetz

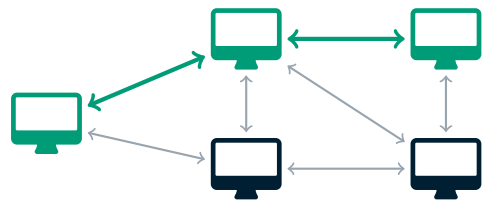

- Anfang der 80er Jahre:
	- Ausgliederung der militärischen Teile
	- *→* ARPA-Net wurde das heutige Internet
- **Ursprünglich:** 
	- Militär- und Forschungsnetz
	- ARPA-Net (Advanced Research Projects Agency)
- Ausfallsicheres Datennetz

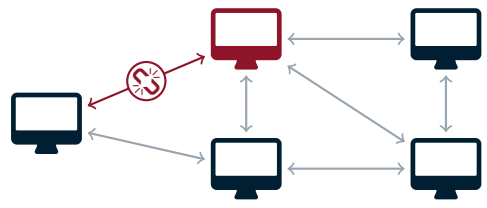

- Anfang der 80er Jahre:
	- Ausgliederung der militärischen Teile
	- *→* ARPA-Net wurde das heutige Internet
- **Ursprünglich:** 
	- Militär- und Forschungsnetz
	- ARPA-Net (Advanced Research Projects Agency)
- Ausfallsicheres Datennetz

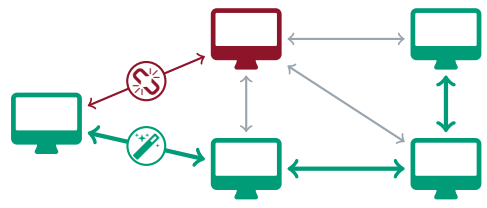

- Anfang der 80er Jahre:
	- Ausgliederung der militärischen Teile
	- *→* ARPA-Net wurde das heutige Internet

# Schriften und *Schriftstile*

**Farben** 

#### Animationen

Hintergründe  $\mathcal{L}_{\mathcal{A}}$ 

- Schriften und *Schriftstile*
- Farben
- Animationen
- Hintergründe  $\mathcal{L}_{\mathcal{A}}$

 $\wedge$  Es geht um Informationsvermittlung, nicht um Kreativität!

#### **Schriften**

 $\blacksquare$  Text in \tinv

- $\blacksquare$  Text in \scriptsize
- $\blacksquare$  Text in \footnotesize
- $\blacksquare$  Text in \small
- Text in \normalsize
- $\blacksquare$  Text in **\large**
- $\blacksquare$  Text in \Large
- Serifenlose Schriften verwenden:

Serifenschrift *⇔* Serifenlos

Auf lesbare Größe achten

#### Schon einfachste Quelltextbeispiele brauchen viel Platz

- Oft nicht sinnvoll aufteilbar (*→* Überblick)
- Schriftarten mit fester Laufweite gut
- Ansatz: So groß wie möglich
	- Beispiele umformulieren (Bezeichner, Umbrüche, Leerzeichen, *. . .*)
	- Syntaxfärbung erhöht Lesbarkeit
	- **Einheitliches Layout im Notfall aufgeben**

```
// S e rv e r . cpp − D e f i n i t i o n der Se rve r −Hauptprogramms
\#include <\capRRA h>
#include <iostream >
#include < fstream >
#include <Bank1_Impl.h>
using namespace std;
void main(int argc, char *argv[]) {
  CORBA:: ORB_var_orb:
  try \{orb = CORBA::ORB_init(argc, argv);CORBA::Object_var poaObj = orb->resolve_initial_references("RootPOA");<br>PortableServer::POA var rootPOA = PortableServer::POA:: narrow(noaObi):
                                                   = Portable Server :: POA : : _narrow ( poaObj ) :
     Portable Server :: POAManager var manager = rootPOA ->the_POA_Manager ( ) ;
    Bank1 :: IKonto1_impl_Konto:
     Bank1 :: IKonto1_var_Konto_ORBReferenz = Konto . this ( ) :
    CORBA :: String var s = orb \rightarrow obiect to string (Konto ORBReferenz);
     ofstream out ("Konto ref"):
     out << s << endl:
     out.close();
    manager->activate ():
     cerr << "Server läuft" << endl;
     orb −>run ( ) ;
   }
  catch (const CORBA:: Exception &e) {
     c err \leq c e \leq endl :
   }
}
                                                                                                  Beispiel
```
#### Farben

- Folien sollen farbig sein, nicht bunt
	- Farben gezielt einsetzen
- Manche Farben sind für das Auge sehr anstrengend
	- Dies gilt insbesondere für grelle Bonbonfarben
	- Besser eignen sich gedeckte Farben
	- Immer auch auf den Kontrast zum Hintergrund achten
- Farben sehen auf dem Beamer immer anders aus!
	- Genügend große Farbabstände verwenden
	- 20% der männlichen Bevölkerung sind rot-/grünblind!
- Farben haben auch Symbolcharakter

# Keine Panik!

- Animationen können die Aufmerksamkeit erhöhen
- Zuviel Animation für das Auge sehr anstrengend
- $\wedge$  Animationen **vorsichtig** einsetzen (wenn überhaupt)
	- **Sinnvoller Einsatz:**
- Animationen können die Aufmerksamkeit erhöhen
- Zuviel Animation für das Auge sehr anstrengend
- $\wedge$  Animationen **vorsichtig** einsetzen (wenn überhaupt)
	- Sinnvoller Einsatz:
		- Einblendungen
		- Farbliche Hervorhebungen
- Animationen können die Aufmerksamkeit erhöhen
- Zuviel Animation für das Auge sehr anstrengend
- $\wedge$  Animationen **vorsichtig** einsetzen (wenn überhaupt)
	- **Sinnvoller Einsatz:** 
		- Einblendungen
		- Farbliche Hervorhebungen
- Animationen können die Aufmerksamkeit erhöhen
- Zuviel Animation für das Auge sehr anstrengend
- Animationen **vorsichtig** einsetzen (wenn überhaupt)
	- **Sinnvoller Einsatz:** 
		- Einblendungen
		- Farbliche Hervorhebungen

#### Einblendungen

…sind anstrengend, falls sie das Folienlayout verschieben

# Animationen

- Animationen können die Aufmerksamkeit erhöhen
- Zuviel Animation für das Auge sehr anstrengend
- Animationen **vorsichtig** einsetzen (wenn überhaupt)
	- **Sinnvoller Einsatz:** 
		- Einblendungen
		- Farbliche Hervorhebungen

#### Einblendungen

…sind anstrengend, falls sie das Folienlayout verschieben

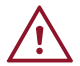

# Animationen

- Animationen können die Aufmerksamkeit erhöhen
- Zuviel Animation für das Auge sehr anstrengend
- Animationen **vorsichtig** einsetzen (wenn überhaupt)
	- **Sinnvoller Einsatz:** 
		- Einblendungen
		- Farbliche Hervorhebungen

#### Einblendungen

…sind anstrengend, falls sie das Folienlayout verschieben

 $\overline{\mathcal{N}}$ Sprünge in Animationen vermeiden

- Animationen können die Aufmerksamkeit erhöhen
- Zuviel Animation für das Auge sehr anstrengend
- $\wedge$  Animationen **vorsichtig** einsetzen (wenn überhaupt)
	- Sinnvoller Finsatz:
		- Einblendungen
		- Farbliche Hervorhebungen

 $\wedge$  Saubere Übergänge viel angenehmer fürs Auge.

- Animationen können die Aufmerksamkeit erhöhen
- Zuviel Animation für das Auge sehr anstrengend
- Animationen **vorsichtig** einsetzen (wenn überhaupt)
- Sinnvoller Finsatz:
	- Einblendungen
	- Farbliche Hervorhebungen

 $\wedge$  Saubere Übergänge viel angenehmer fürs Auge.

## Hintergründe

Hintergründe mit graphischen Elementen Alleinstellungsmerkmal des Vortrags "Corporate Identity"  $FAU$  =  $F$ Die Nachteile überwiegen! leshtere Lesbarkeit (Kontrast) ger Platz für Informationen Seriosität leidet Ausdruck oft u<mark>n</mark>brau<mark>chbar</mark> Innovator

- Hintergründe mit graphischen Elementen
	- Alleinstellungsmerkmal des Vortrags
	- "Corporate Identity"
- Die Nachteile überwiegen!
	- Schlechtere Lesbarkeit (Kontrast)
	- Weniger Platz für Informationen
	- Seriosität leidet
	- S/W-Ausdruck oft unbrauchbar

Vorbereitung und Durchführung

- Nervosität vor einem Vortrag ist normal!
- Üben, üben, üben es hilft wirklich!
	- Vortrag mehrfach zu Probe halten
	- Freies Reden trainieren
	- Zeiten messen
	- **Tipp:** Die ersten paar Sätze auswendig können
- Gute Vorbereitung schont die Nerven
	- Rechtzeitig vorher im Präsentationsraum sein
	- Die Tücken der Technik einkalkulieren

# Die Tücken der Technik

- **Probleme mit dem Beamer verhindern** 
	- Mindestens 10 Minuten vor Vortragsbeginn anschließen
	- Externen Ausgang zu Hause testen
- Probleme mit einem fremden Rechner verhindern
	- Die wenigsten Probleme macht PDF
	- **Backup PDF auf USB-Stick bzw. im Netz**
- Geeignete Präsentationssoftware (bspw. pdfpc)

# Zusammenfassung

- Inhalt wird beherrscht und ist gut aufbereitet
	- Beschränkung auf das Wesentliche und für Zuhörer Interessante
	- Vom Allgemeinen zum Speziellen
- Klare Vortragsstruktur
	- Einleitung, Hauptteil, Abschluss, Diskussion
	- **Interesse wecken und den roten Faden verdeutlichen**
- Gut gestaltete Folien
	- Form: einheitlich, lesbare Schriften, stichpunktartig
	- Einsatz von Graphiken
	- Vorsichtiger Umgang mit Hervorhebungen und Effekten
- Gute Vorbereitung

#### Vielen Dank für Eure Aufmerksamkeit!

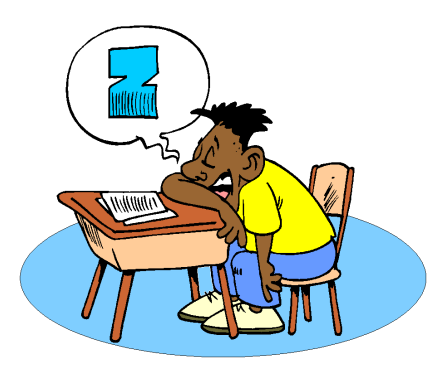